# **Microsoft**

### **DA-100 Exam**

**Microsoft Analyzing Data with Microsoft Power BI Exam**

#### **Question: 1**

You need to address the data concerns before creating the data model. What should you do in Power Query Editor?

- A. Select Column distribution.
- B. Select the sales amount column and apply a number filter.
- C. Select Column profile, and then select the sales\_amount column.
- D. Transform the sales\_amount column to replace negative values with 0.

**Answer: A**

#### **Question: 2**

You need to create a calculated column to display the month based on the reporting requirements. Which DAX expression should you use?

- A. FORMAT('Date'[date],"MMM YYYY")
- B. FORMAT(,Date,[date\_id],"WM YYYY")
- C. FORMAT('Date'[date],"M YY")
- D. FORMAT('Date'[date\_id]-''MM") & " " & FORMAT ('Date' [year], "#")

**Answer: D**

#### **Question: 3**

You need to create the required relationship for the executive's visual. What should you do before you can create the relationship?

- A. Change the data type of Sales[region\_id] to Whole Number.
- B. In the Sales table, add a measure for sum(sales\_amount).
- C. Change the data type of sales[sales\_id] to Text.
- D. Change the data type of sales [region\_id] to Decimal Number.

**Answer: C**

#### **Question: 4**

DRAG DROP

You need to create a DAX measure in the data model that only allows users to see projections at the

appropriate levels of granularity.

How should you complete the measure? To answer, drag the appropriate values to the correct targets. Each value may be used once, more than once, or not at all. You may need to drag the split bar between panes or scroll to view content.

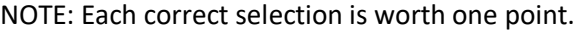

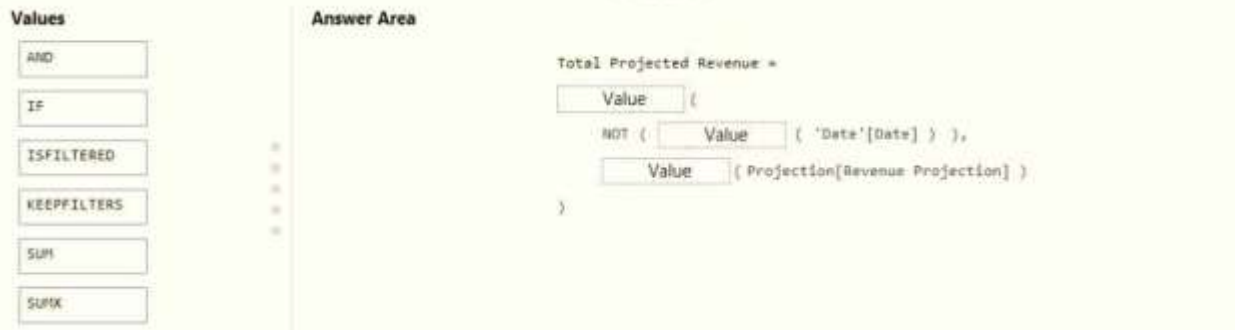

**Answer:**

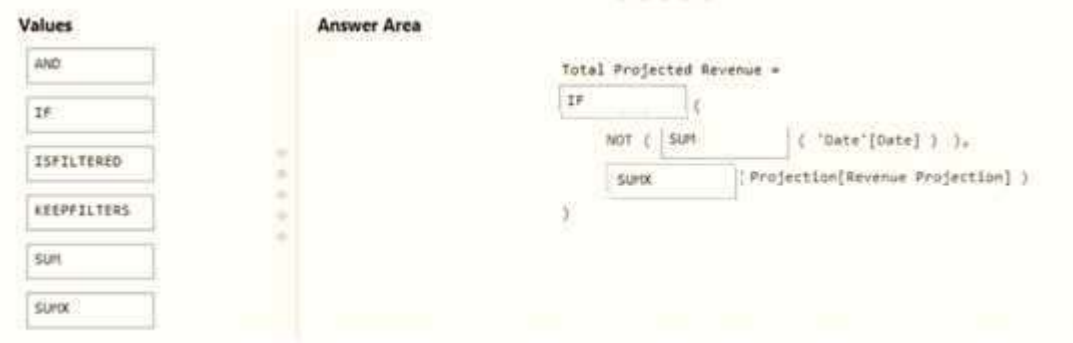

#### **Question: 5**

You need to create a relationship between the Weekly Returns table and the Date table to meet the reporting requirements of the regional managers. What should you do?

A. In the Weekly.Returns table, create a new calculated column named date-id in a format of yyyymmdd and use the calculated column to create a relationship to the Date table.

B. Add the Weekly\_Returns data to the Sales table by using related DAX functions.

C. Create a new table based on the Date table where date-id is unique, and then create a many-to-many relationship to Weekly\_Return.

**Answer: A**

## **Thank You for trying DA-100 PDF Demo**

## **Start Your DA-100 Preparation**

*[Limited Time Offer]* Use Coupon **"dumps20"** for special 20% discount on your purchase. Test your DA-100 preparation with actual exam questions.